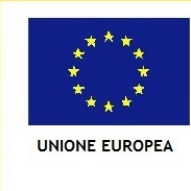

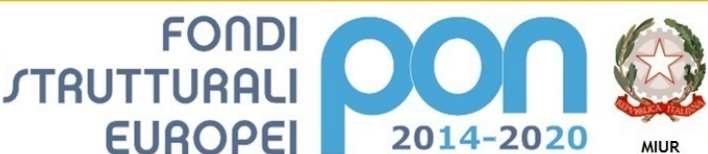

Ministero dell'Istruzione, dell'Università e della Ricerca Dipartimento per la Programmazione Direzione Generale per interventi in materia di edilizia scolastica, per la gestione dei fondi strutturali per l'istruzione e per l'innovazione digitale **Ufficio IV** 

PER LA SCUOLA - COMPETENZE E AMBIENTI PER L'APPRENDIMENTO (FSE-FESR)

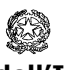

Ministero dell'Istruzione Istituto Comprensivo di Casalpusterlengo ad Indirizzo Musicale Via Olimpo, 6 - 26841 CASALPUSTERLENGO (LO) Codice Meccanografico LOIC80900D - Codice Fiscale 90518620159 – Codice Univoco Ufficio UFTH6W Tel. 037781940 - 037784379 - E-Mail: loic80900d@istruzione.it PEC loic80900d@pec.istruzione.it – www.iccasalpusterlengo.edu.it

All'Albo

Al sito web dell'Istituto

Oggetto: determina di indizione di affidamento diretto (Ordine diretto di Acquisto (ODA) su MEPA sotto i 40.000,00 euro ai sensi dell'art. 36 comma 2 lettera a) del Dlgs 50/2016 e successive mm.ii. in conformità con il D.I. 129/2018 ) per acquisto beni e attrezzature multimediali.

Codice identificativo progetto: 13.1.2A-FESRPON-LO-2021-81

CUP: F79J210081100006

CIG: Z073593D58

# IL DIRIGENTE SCOLASTICO

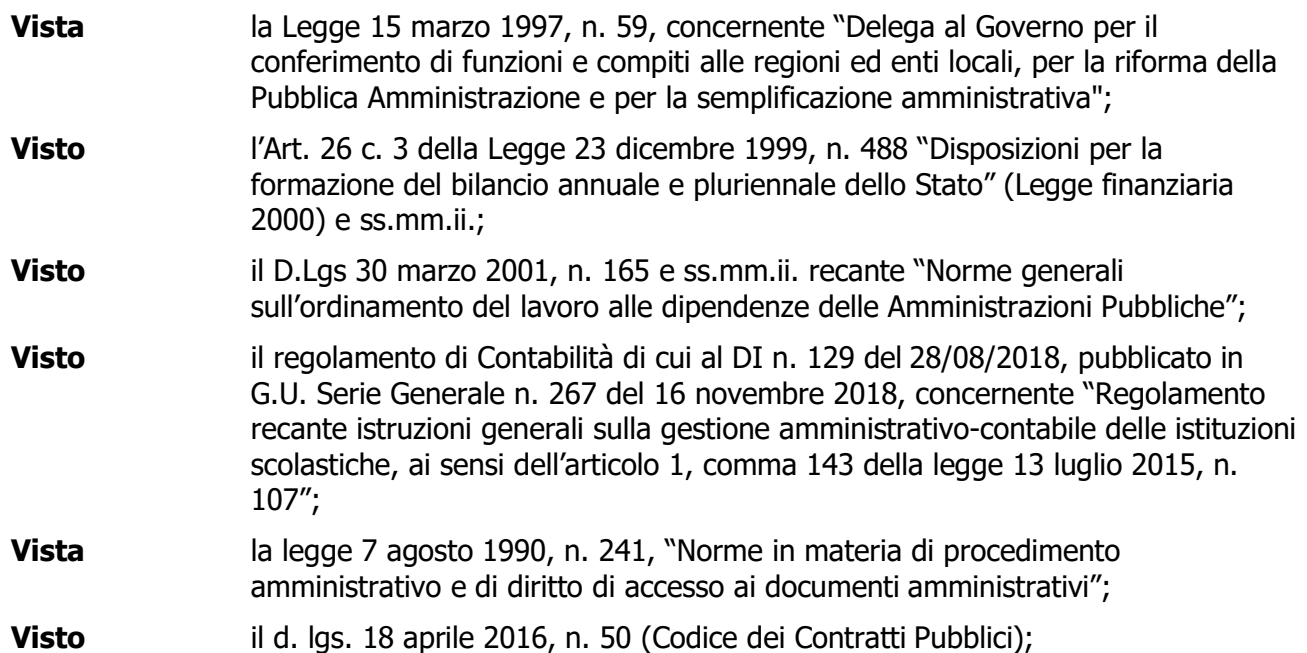

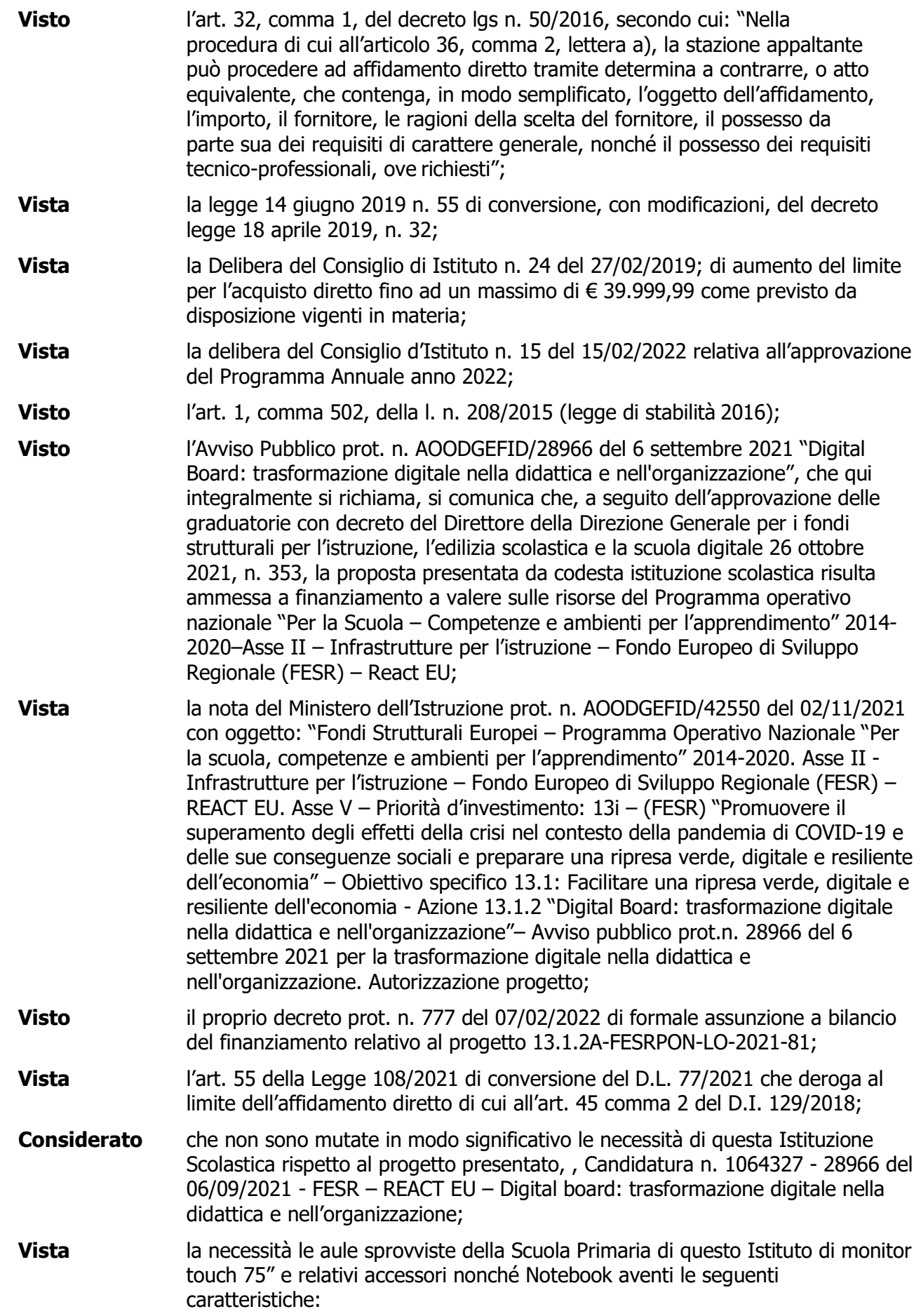

## Descrizione dettagliata

### Monitor Interattivo 75" 4K touch screen

Caratteristiche Disponibili:

- Sensore ambientale di Luminosità Miracast
- Hotspot WiFi
- Tecnologia infrarossi
- Tecnologia di scrittura naturale senza interruzioni
- Android 8.0 Multilingua integrato con WiFi Dual Band
- Sensore Ambientale per la regolazione automatica della luminosità
- Miracast, Hotspot WiFi
- Lettore di schede MicroSD per l'estensione di memoria
- Riconoscimento automatico del palmo per funzione cancellino Touch differenziato: penna (scrittura), dito (mouse) e palmo (cancellino)
- Scomparti magnetici porta penne sulla cornice inferiore
- Monitor con matrice 4K per garantire lunga durata ed alta risoluzione.
- Design moderno con cornice nera, angoli arrotondati, vetro anti-riflesso, porte d'ingresso USB, anche di tipo C.
- Player Android integrato per navigare sul web e utilizzare qualsiasi App, PC
- OPS integrato opzionale.
- 5 porte situate nella parte frontale del monitor (3 porte USB 3.0 per Android e PC integrato, 1 ingresso HDMI, 1 porta touch) Ulteriori porte USB e HDMI disponibili sul retro. 1 Porta USB tipo C.

## Software in dotazione

SmartTouch per la gestione dei contenuti multimediali

SmartTouch è il software ideale che rende la gestione dei contenuti multimediali e dei file di presentazione su qualsiasi dispositivo touch più efficace ed accattivante. Di semplice utilizzo grazie al riconoscimento dei movimenti naturali delle mani (gesture) per il controllo dei contenuti. Pensato e studiato per offrire un'esperienza d'uso simile a quella di tablet e smartphone.

COMPATIBILITA', AGGIORNAMENTO

- Compatibile con i sistemi operativi più diffusi.
- Aggiornamento automatico del software alle nuove release disponibili.

SmartMedia IWB completo di plug-in di videoconferenza

- PREPARAZIONE delle LEZIONI o PRESENTAZIONI
- SmartMedia Pro per la gestione dei dispositivi nella sala
	- SmartMedia Pro (per 5 utenti)
	- Con Smartmedia Pro, il nostro Software di rete didattica multimediale, potrai facilmente trasferire e condividere immagini e files con i tuoi partecipanti, comunicare con loro a voce e tramite messaggi di testo, spiegare aiutandoti con immagini e suoni, far continuare il lavoro ad un partecipante al monitor direttamente dal posto, trasmettere un filmato in rete, controllare le impostazioni dei dispositivi collegati, mostrare alla sala un lavoro svolto dal dispositivo di un partecipante, controllare gli schermi dei tuoi utenti, bloccarne le tastiere ed i mouse, gestire quiz/test e molto altro ancora. Tutto ciò semplicemente con un clic e senza lasciare la tua postazione.

SmartSignage per applicazioni Digital Signage (gratuita per 1 anno)

- La comunicazione visiva è lo strumento più efficace per l'immediata comprensibilità e facilità di memorizzazione delle informazioni trasmesse.
- Il Digital Signage è la forma di comunicazione di prossimità, utilizzata nei punti vendita o in spazi pubblici aperti , che consente di relazionarsi con il cliente migliorandone l'engagement e la user experience, tramite l'utilizzo di immagini, testi, video, tramite Monitor LCD, Video Wall, Chioschi.

● PC OPS integrato opzionale, disponibile con processore i5 o i7

## Computer portatile 15.6"

Tipo di prodotto: Computer portatile,

Fattore di forma: Clamshell.

Famiglia processore: Intel® CoreTM i3 di decima generazione,

Modello del processore: i3-1005G1,

Frequenza del processore: 1,2 GHz. Dimensioni schermo: 39,6 cm (15.6"). RAM installata: 4 GB,

Tipo di RAM: DDR4-SDRAM.

Capacità totale di archiviazione: 256 GB,

Supporto di memoria: SSD.

Modello scheda grafica integrata: Intel® UHD Graphics.

Sistema operativo incluso: Windows 10 Home.

## Box di Sicurezza Notebook e Accessori per LIM Serratura Anti Intrusione

Armadietto di sicurezza a parete per notebook fino a 19" e accessori per LIM

- Ideale per proteggere e custodire il notebook e gli accessori per la LIM in ambienti scolastici o sale conferenze
- Elemento indispensabile in abbinamento alle lavagne LIM
- Robusta struttura in acciaio, spessore 1,5 mm
- Verniciatura a polveri epossidiche, colore grigio, RAL 7035 bucciato antigraffio
- Chiusura con chiave anti intrusione (chiave tubolare)
- Ripiano con fascia elastica per il fissaggio del laptop
- Compatibile con computer portatili con monitor fino a 19"
- Si consiglia l'acquisto della multipresa I-CASE M10-4
- Dimensioni box: 59,6 x 59,6 x 12,7 cm; Ripiano: 54 X 43 cm

# Incluso:

- piantane a muro autoportanti fissaggio con ancoranti/tasselli chimici
- Tutto il materiale occorrente per l'installazione
- Canalizzazione dei cavi, dal Monitor alla presa di corrente
- Installazione "CHIAVI IN MANO"

![](_page_3_Picture_180.jpeg)

**Vista** l'assenza di Convenzioni Consip per l'acquisto dei monitor interattivi;

Considerato nel rispetto dei criteri di efficacia, efficienza ed economicità, ricorrono le condizioni per l'affidamento diretto ai sensi dell'art. 36 comma 2 lettera a del decreto legislativo 18 aprile 2016, n. 50, e modificato dal decreto legislativo 19 aprile 2017, n. 56 per il servizio in oggetto, e dell'art. 55 del D.L. 77/2021 convertito con Legge 108/2021;

Considerato che l'installazione alla Scuola Primaria necessità di particolari sistemi di ancoraggio e fissaggio per la sicurezza degli alunni, in quanto i muri tendono a sgretolarsi e non garantiscono la tenuta dell'attrezzatura;

#### tutto ciò premesso e considerato, visto gli artt. 32 e 36 del d.lgs. n. 50/2016

#### DETERMINA

- di procedere mediante Ordine diretto d'Acquisto (ODA) senza bando (ai sensi degli artt. 32, 36, 37 del D.Lgs. 50/2016), all'emissione dell'ordinativo diretto a favore della Ditta: PCA snc - Via Vittorio Emanuele 68 – 26841 Casalpusterlengo (LO) P.IVA 11827630150
- l'importo complessivo della spesa è determinato in €. 28.620,00 IVA esclusa;
- la spesa sarà imputata nel Programma Annuale 2022, sull'Attività A03.108 "DIGITAL BOARD: TRASFORMAZIONE DIGITALE NELLA DIDATTICA E NELL'ORGANIZZAZIONE 13.1.2A-FESRPON-LO-202-81-F79J210081100006";
- la fornitura dovrà essere resa entro 45 giorni massimo;
- ai sensi dell'art. 31 del D.lgs. n. 50/2016 e dell'Art. 5 della Legge 7 agosto 1990, n. 241 viene individuato quale Responsabile del Procedimento, il Dirigente Scolastico;
- Il presente provvedimento verrà pubblicato sul sito istituzionale http://www.iccasalpusterlengo.edu.it

 Il Dirigente Scolastico Pasqualina Lucini Paioni

(documento è firmato digitalmente ai sensi e del c.d. Codice dell'Amministrazione Digitale e norme ad esso connesse)